# Funktionsübersicht MAXQDA 24

### Inhalt

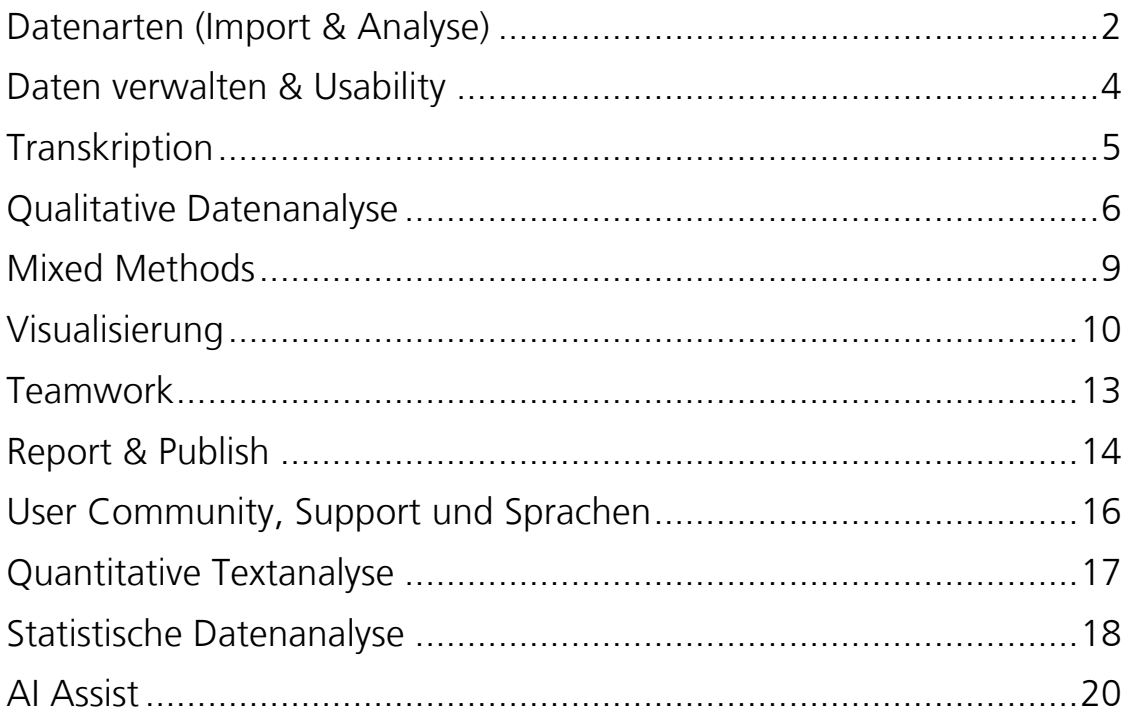

Support, Distribution: VERBI Software – Consult – Sozialforschung GmbH

info@maxqda.de www.maxqda.de

Alle Rechte, insbesondere das Recht der Vervielfältigung und Verbreitung sowie der Übersetzung, vorbehalten. Kein Teil dieses Werkes darf in irgendeiner Form (durch Fotokopie, Mikrofilm oder ein anderes Verfahren) ohne schriftliche Genehmigung reproduziert oder unter Verwendung elektronischer Systeme verarbeitet, vervielfältigt oder verbreitet werden.

All rights reserved.

© VERBI Software – Consult – Sozialforschung. GmbH, Berlin 2023.

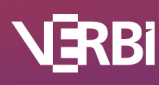

### Datenarten (Import & Analyse)

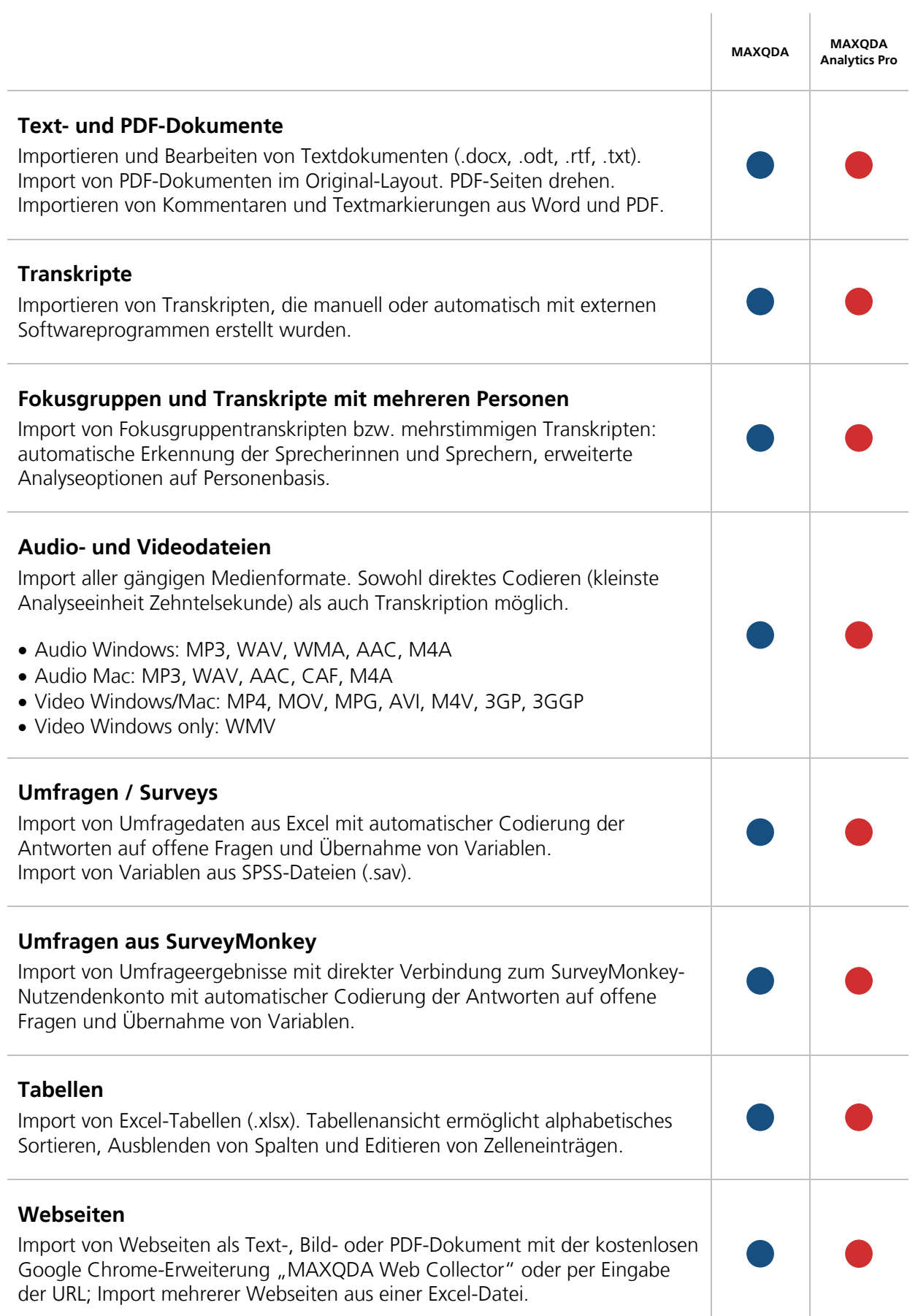

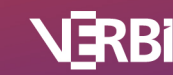

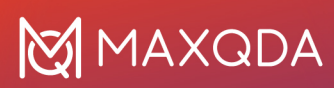

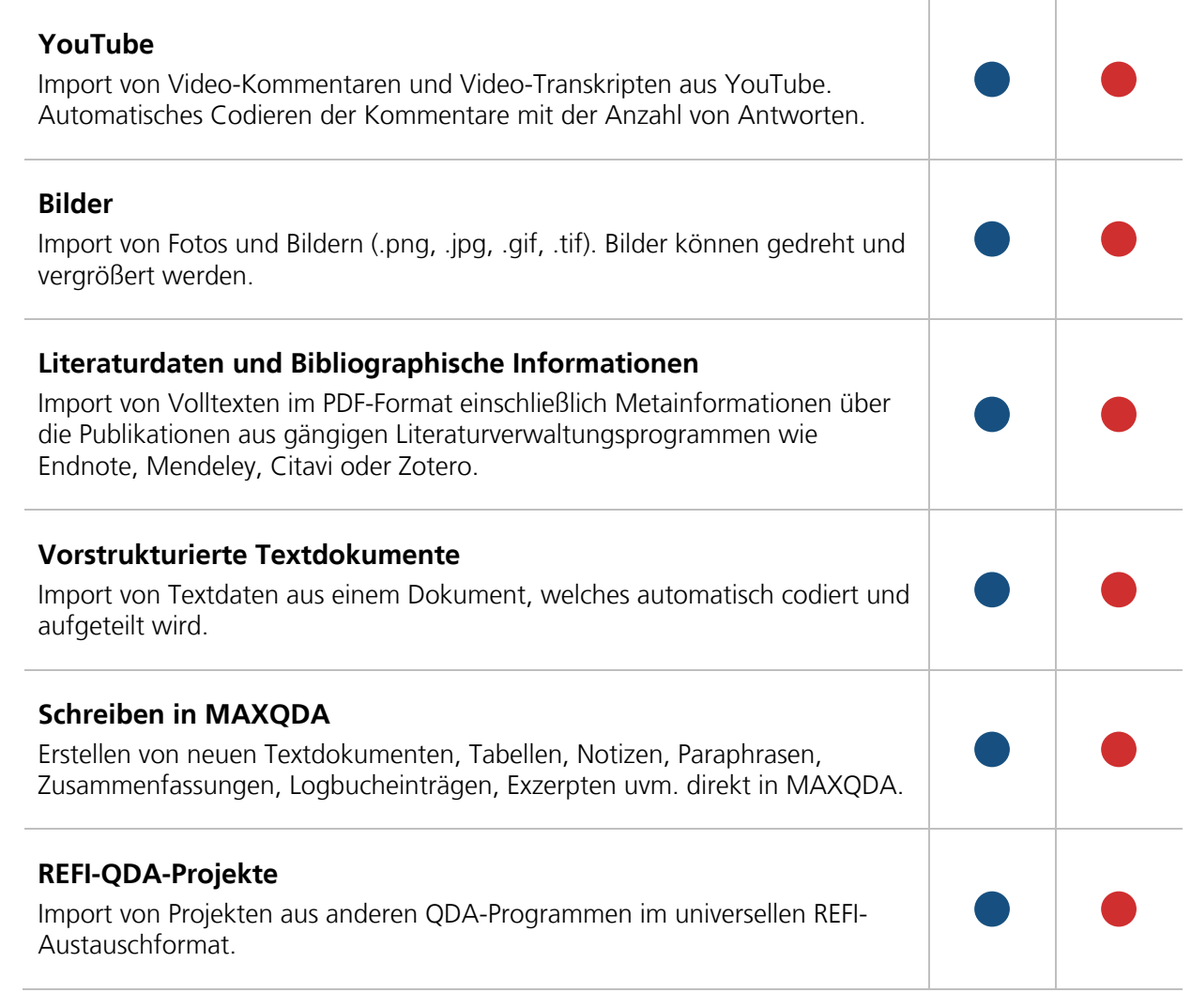

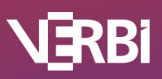

### Daten verwalten & Usability

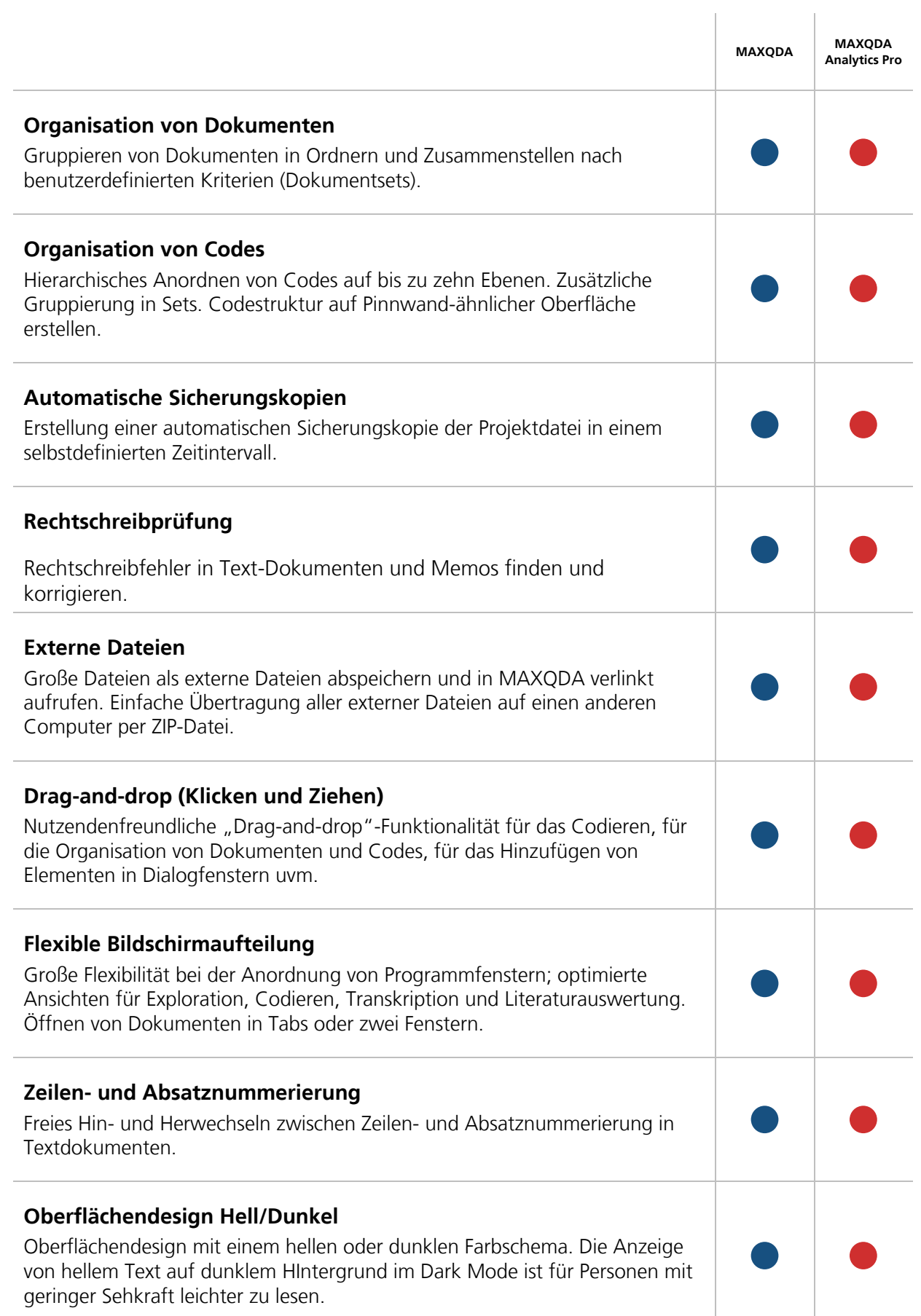

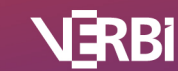

## Transkription

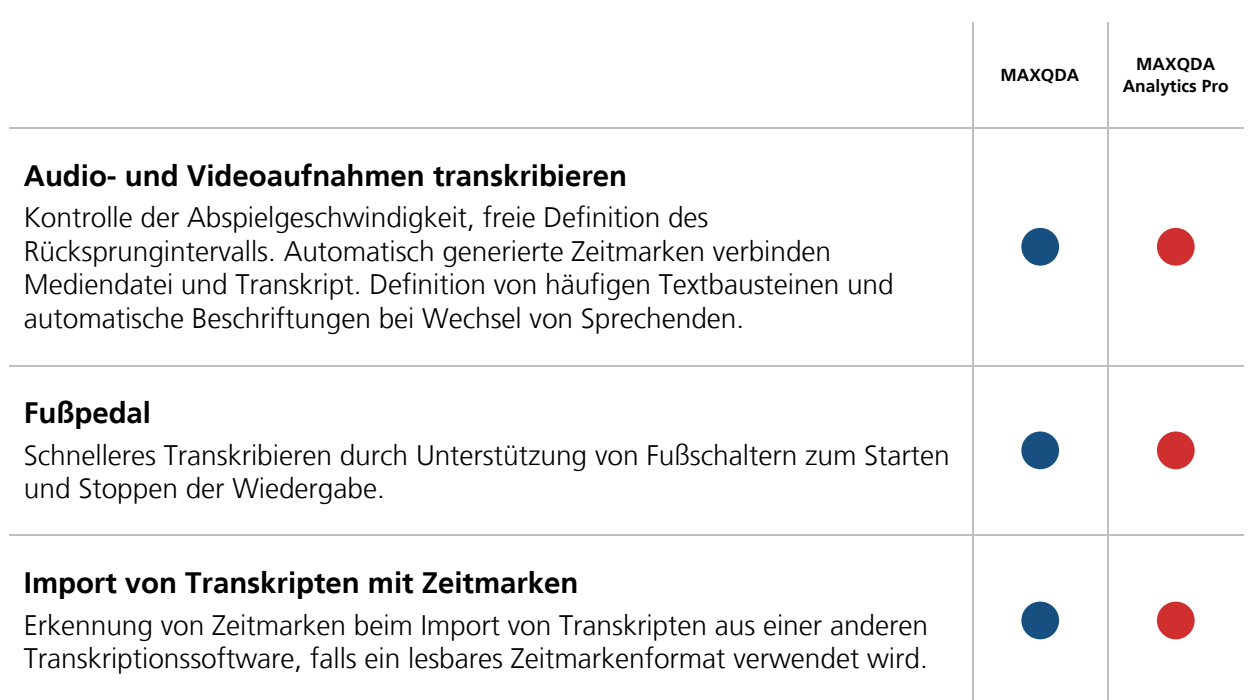

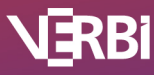

### Qualitative Datenanalyse

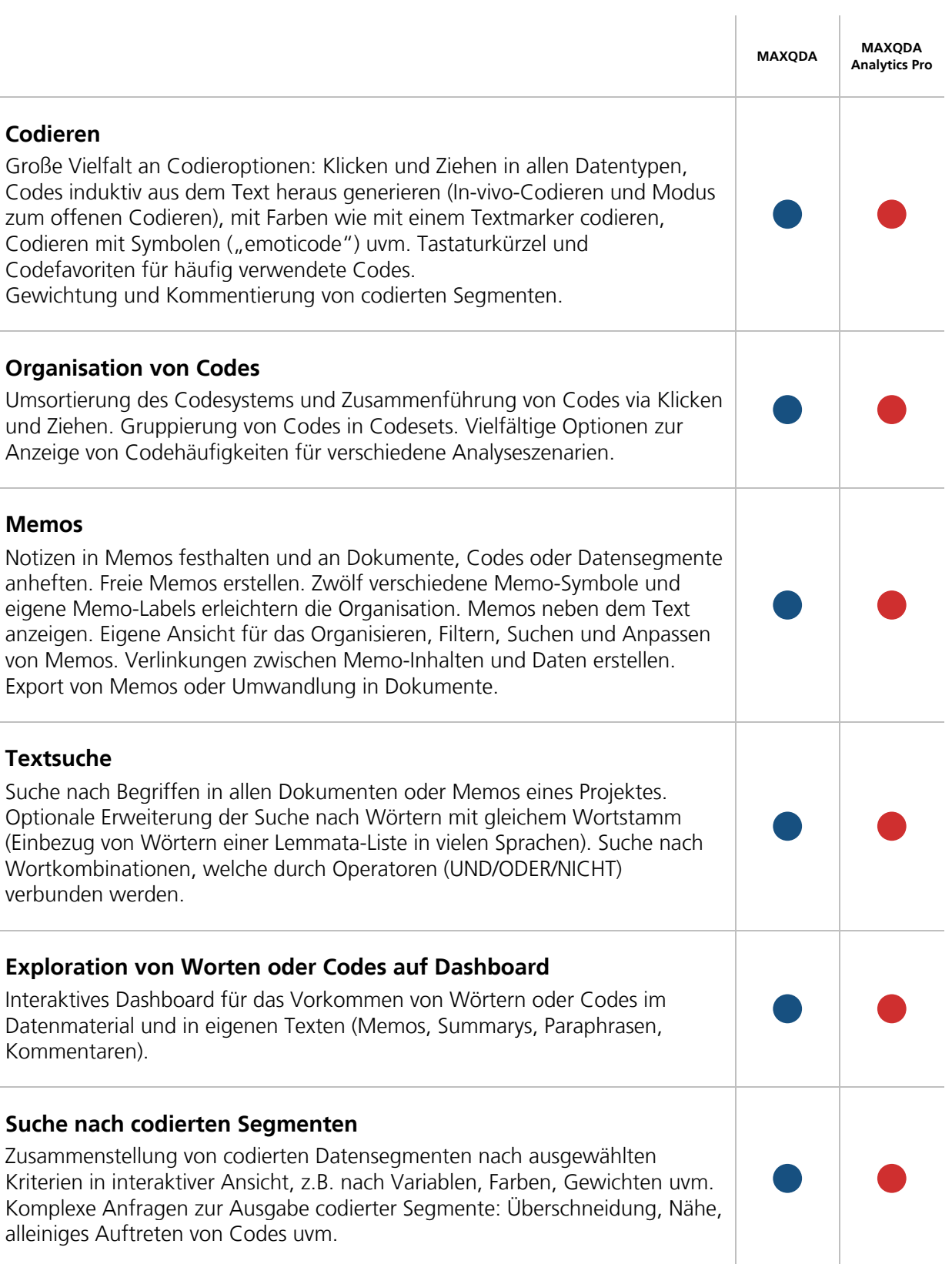

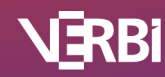

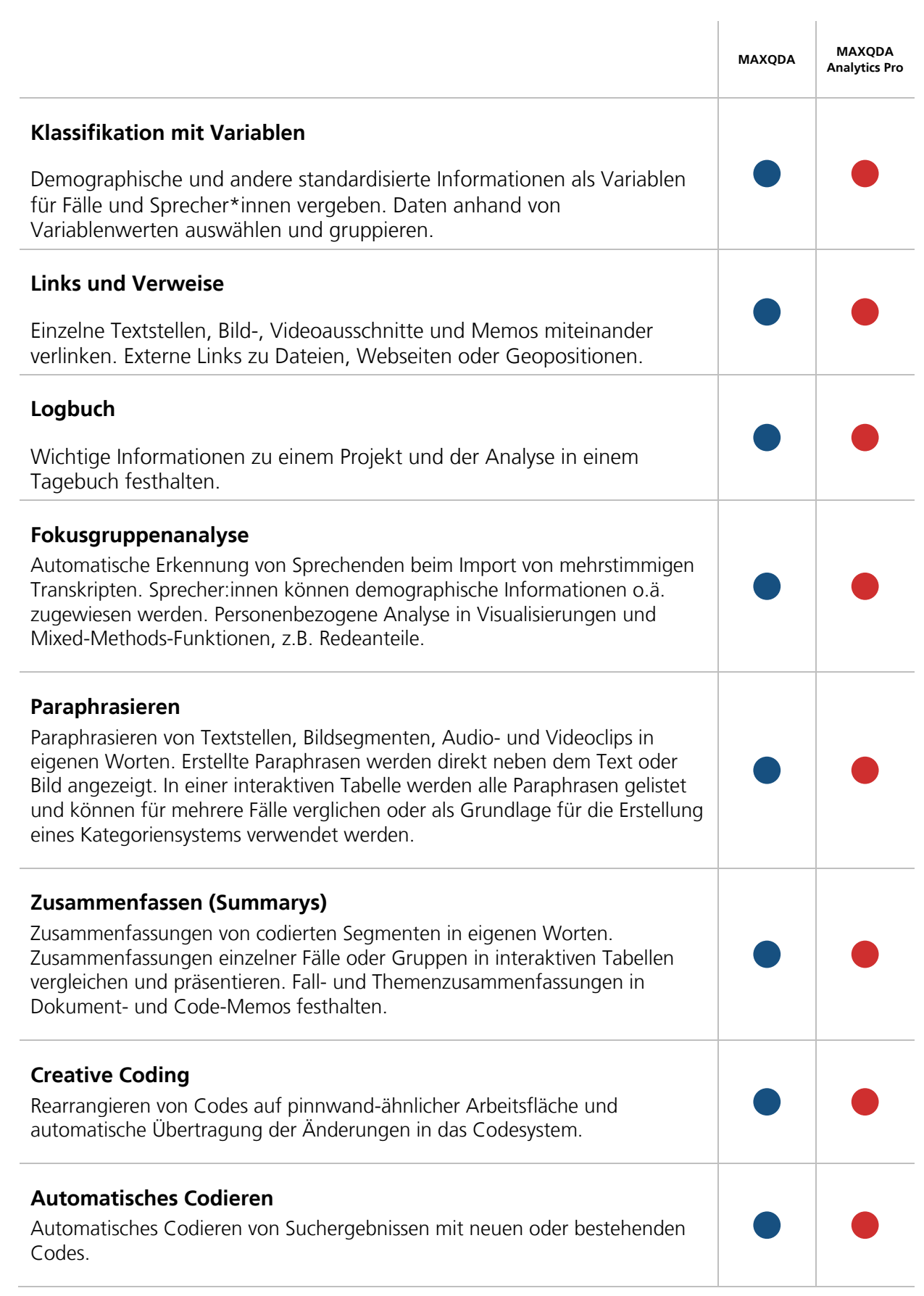

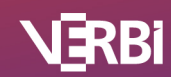

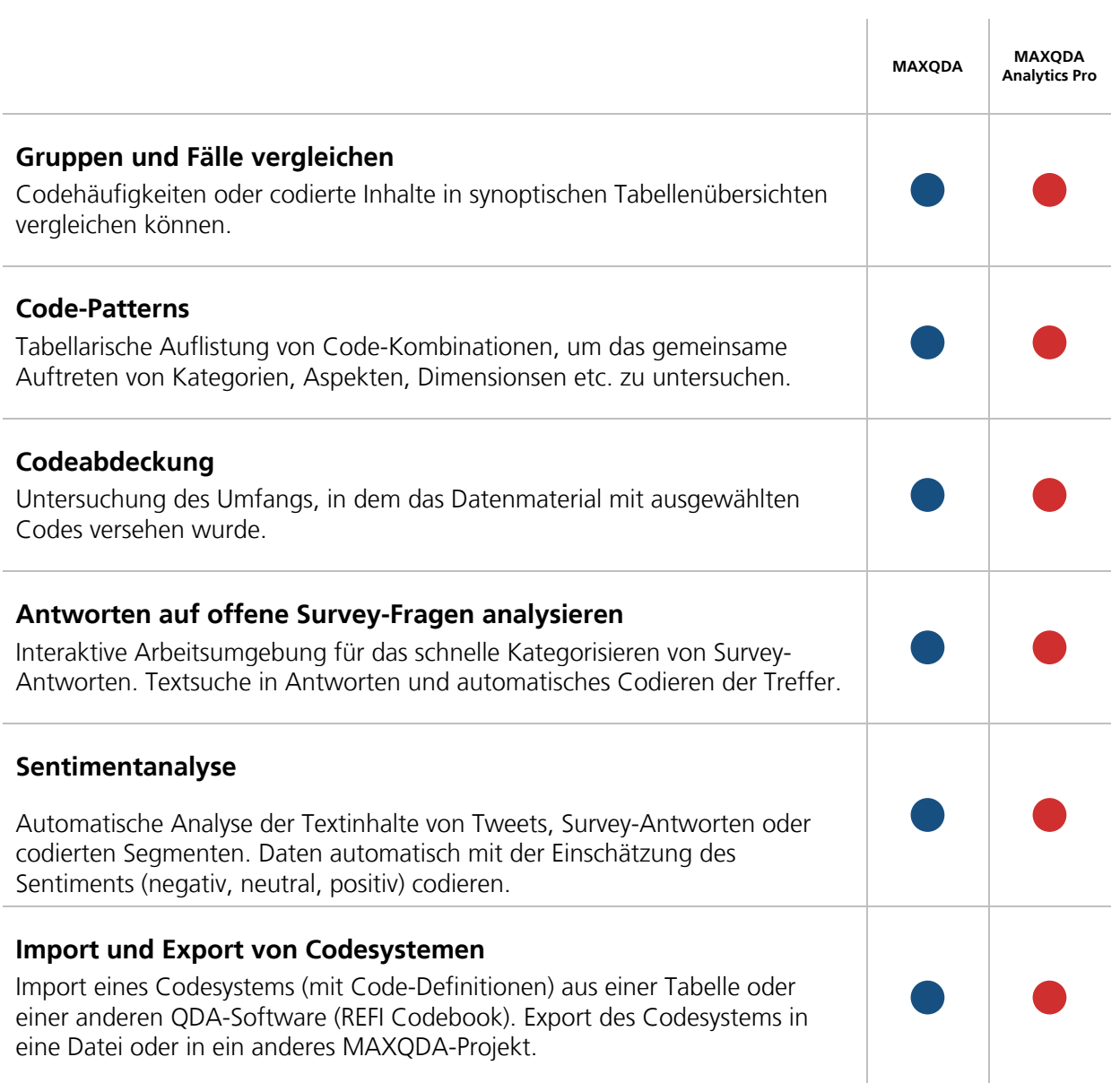

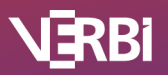

#### Mixed Methods

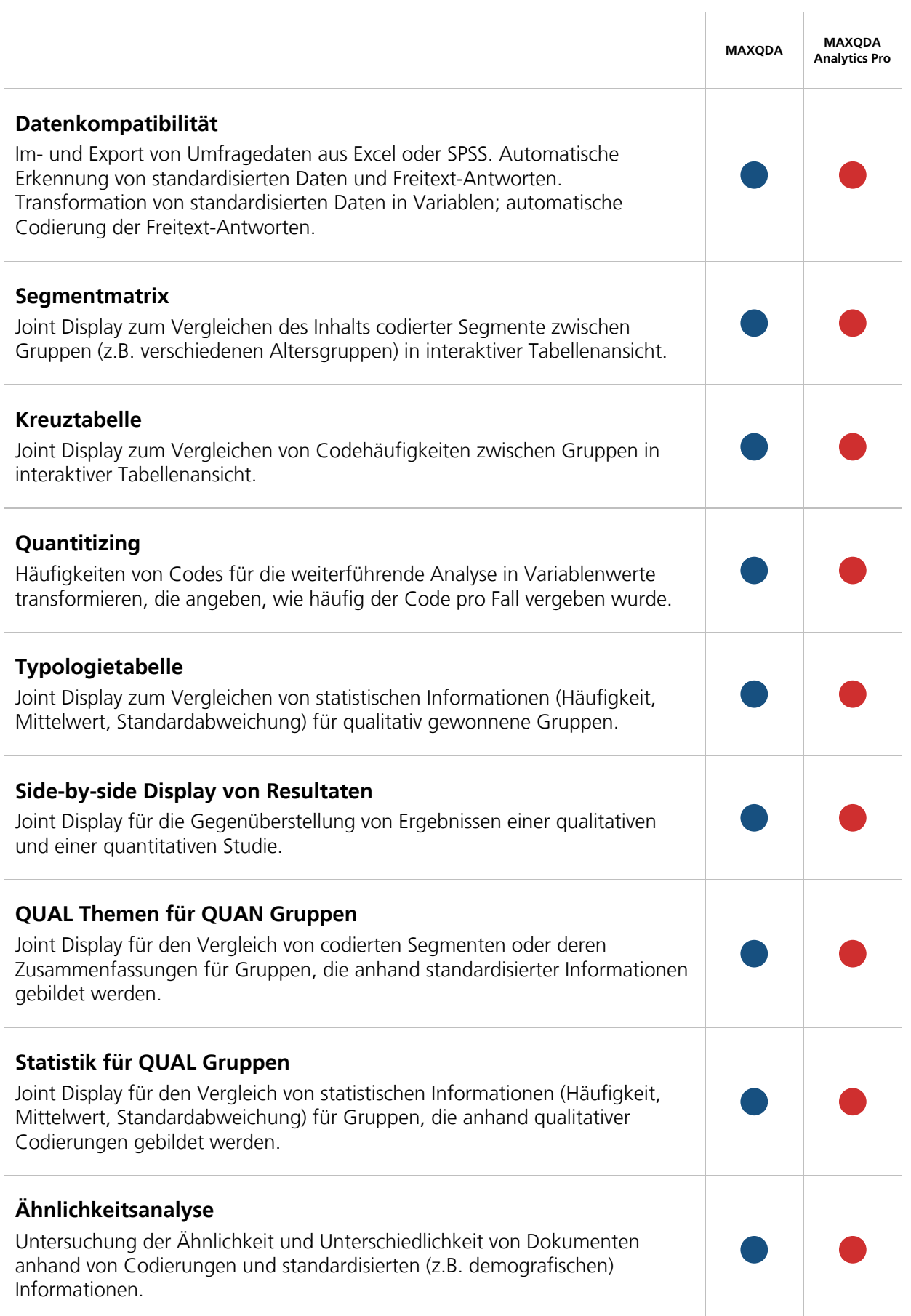

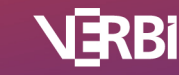

### Visualisierung

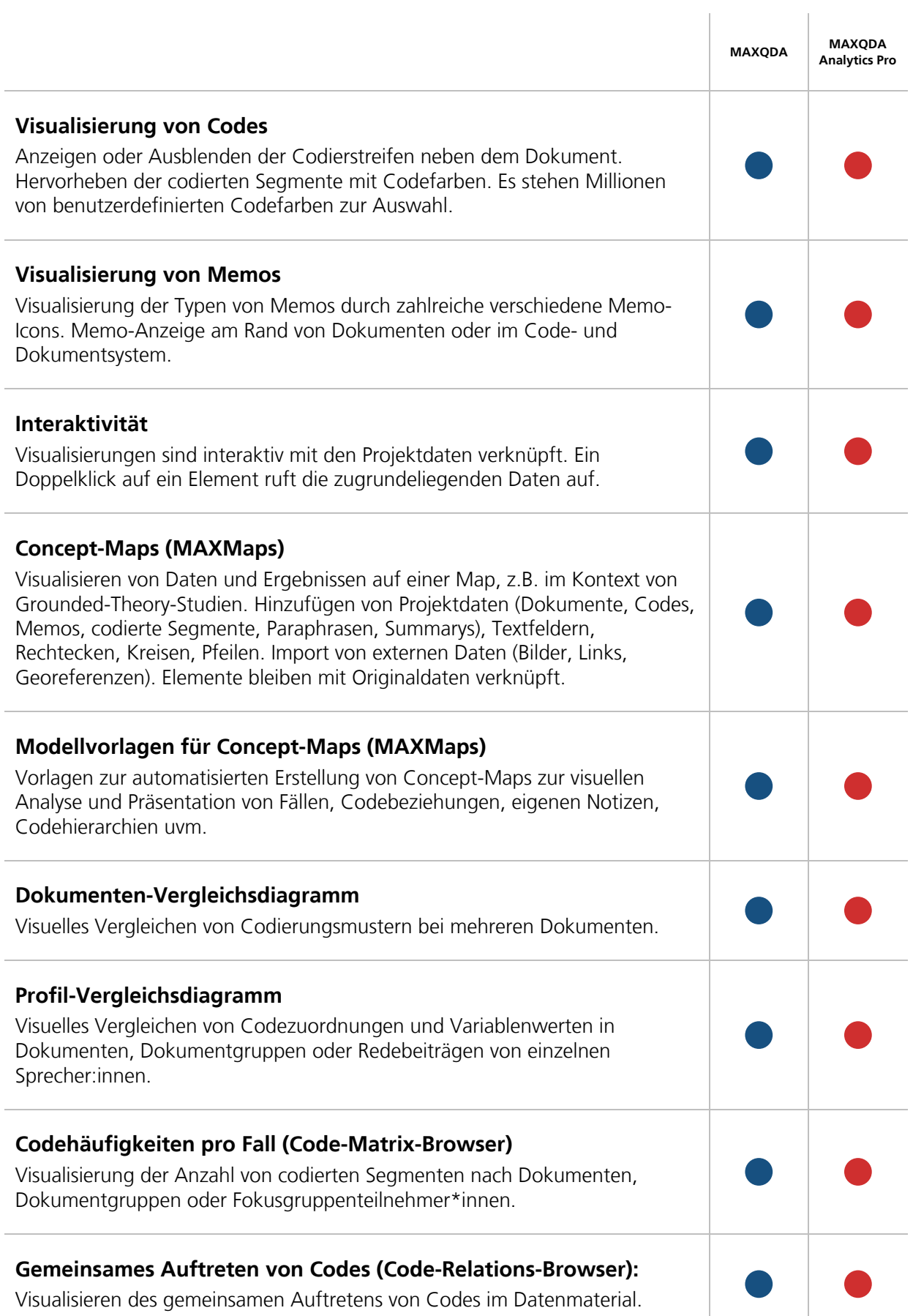

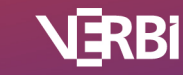

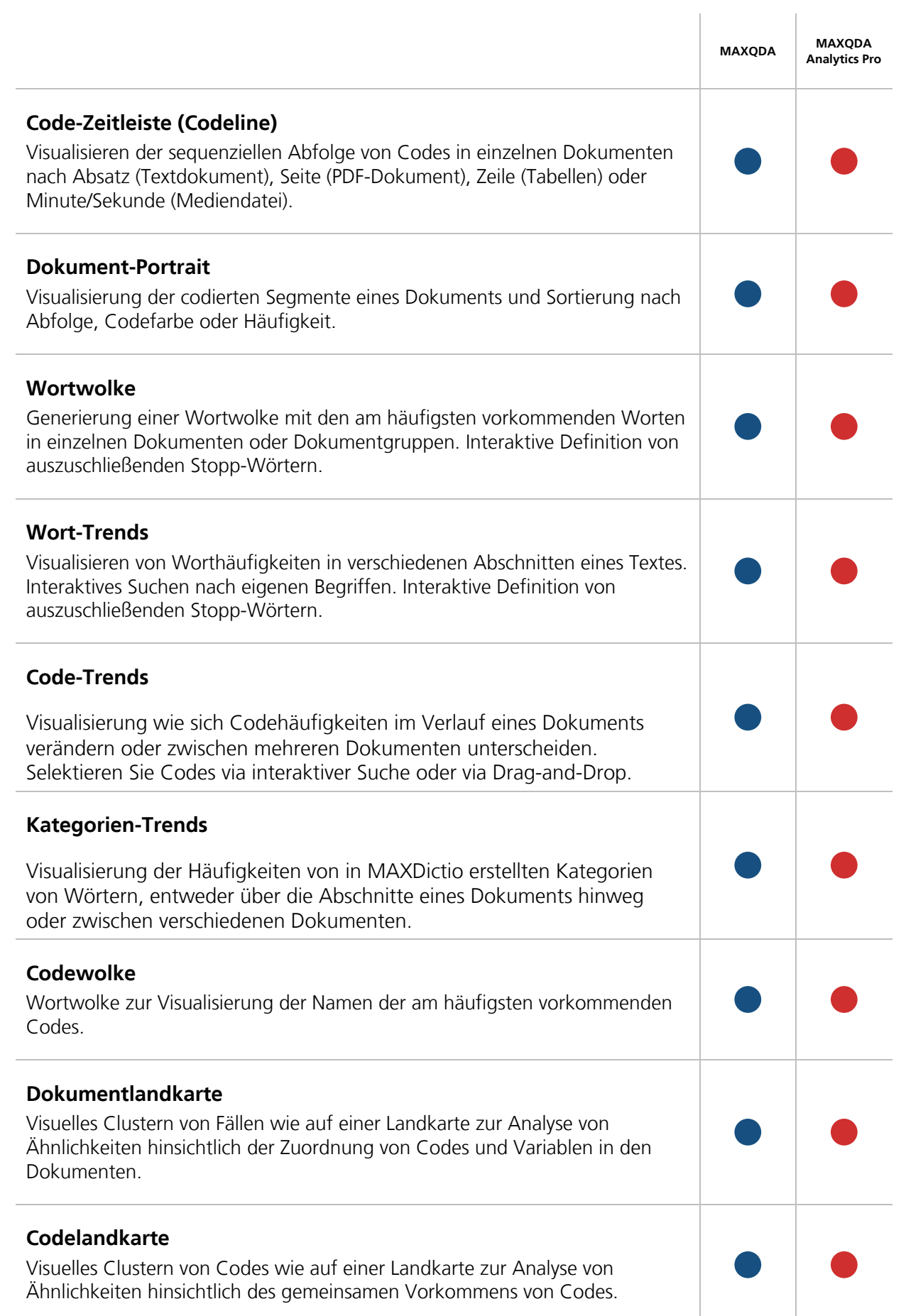

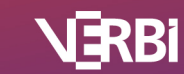

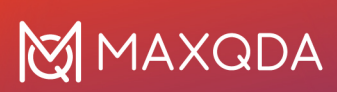

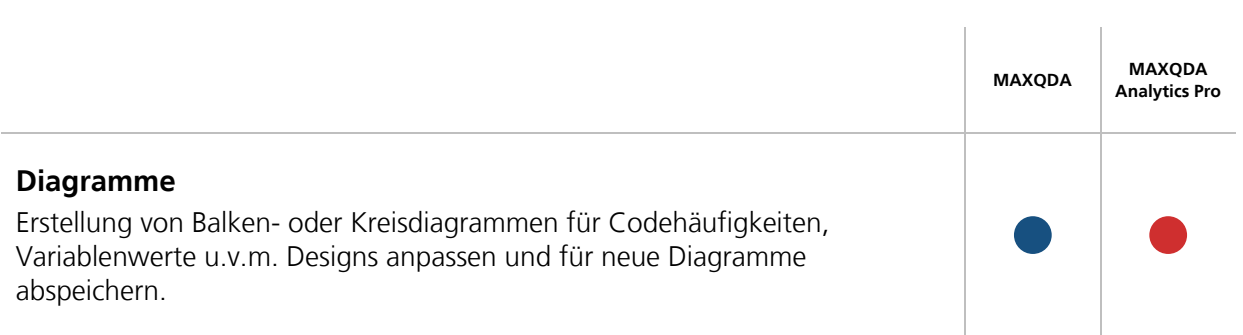

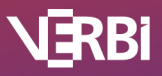

#### Teamwork

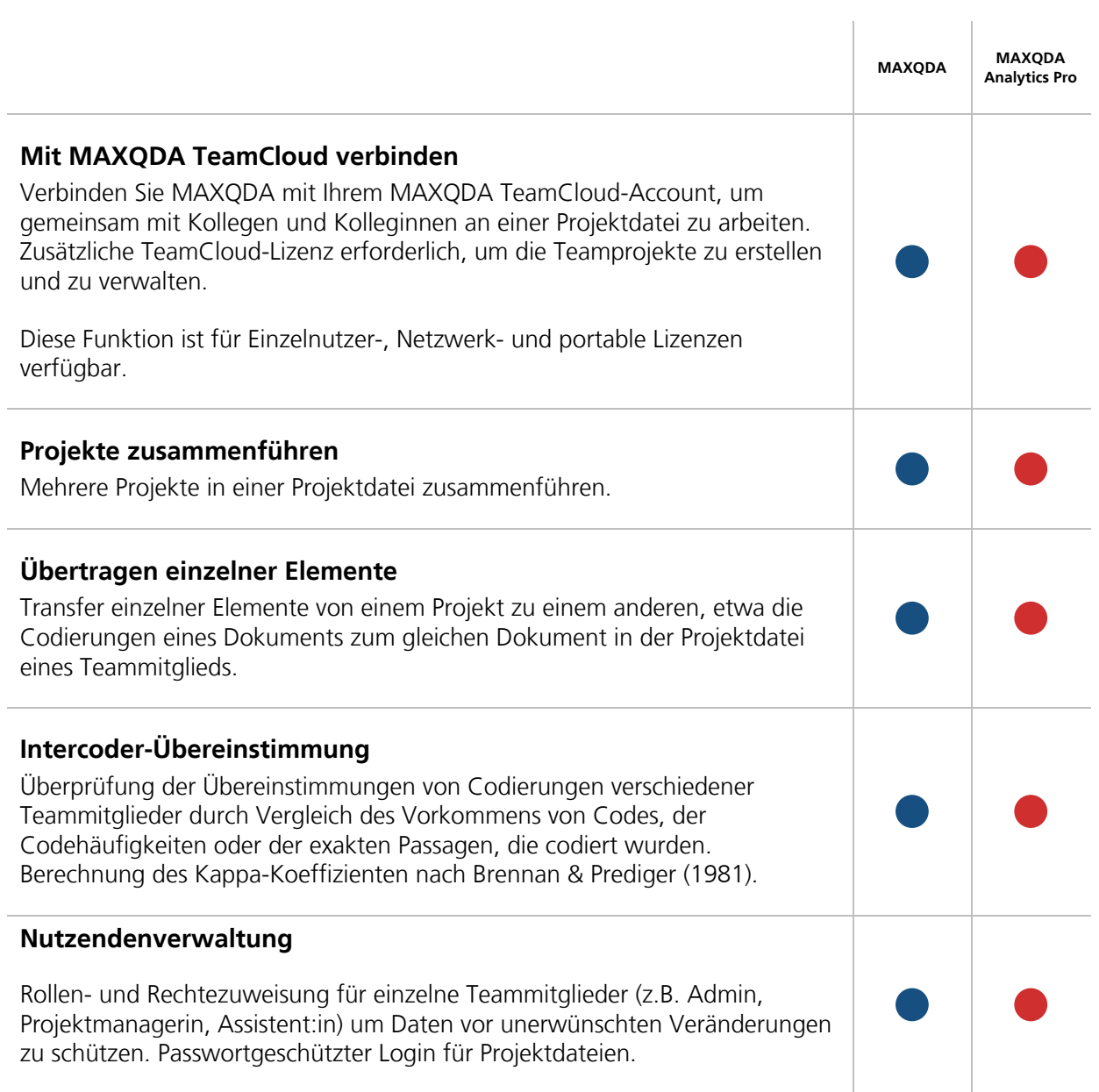

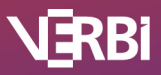

### Report & Publish

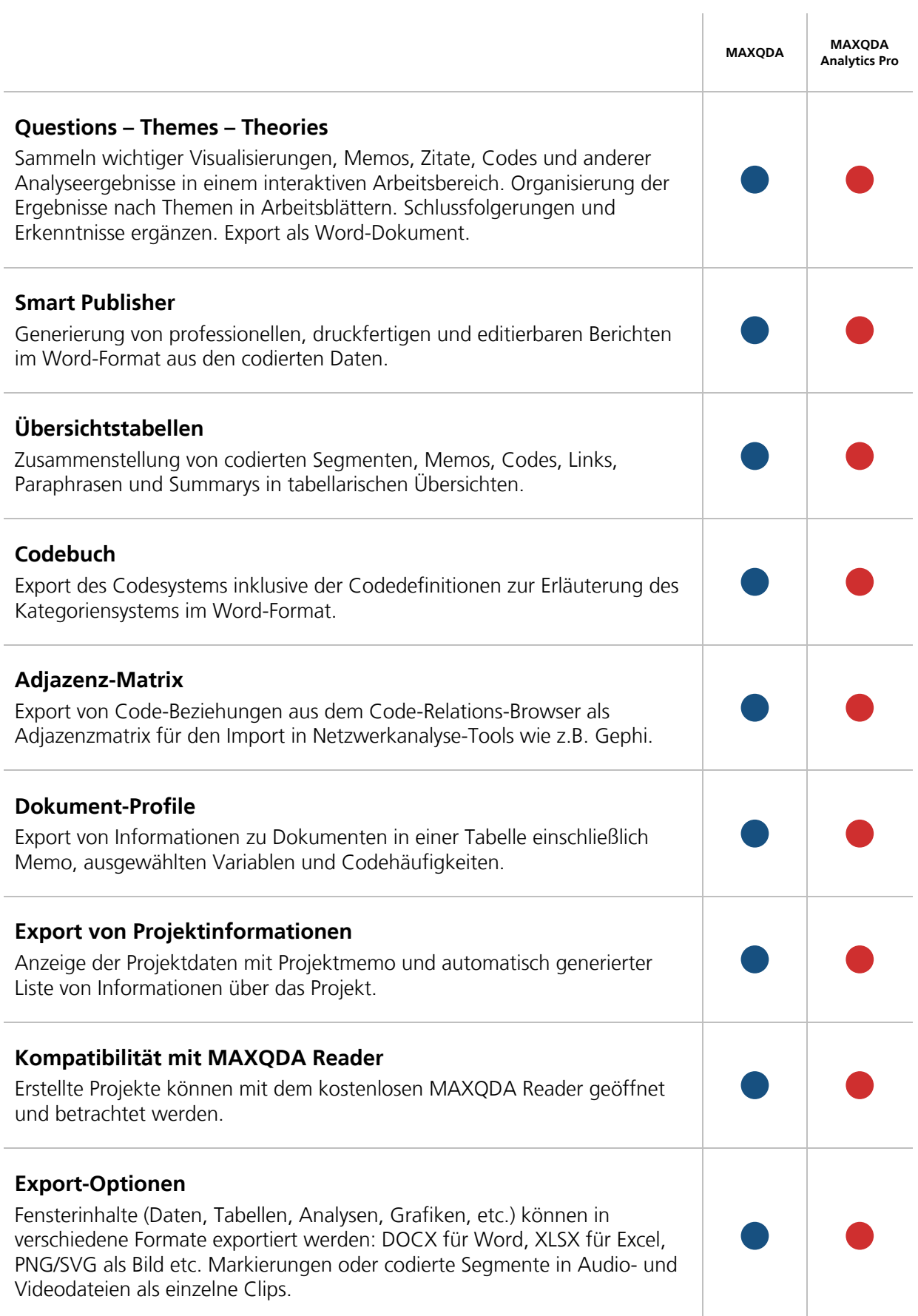

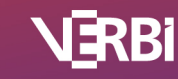

J.

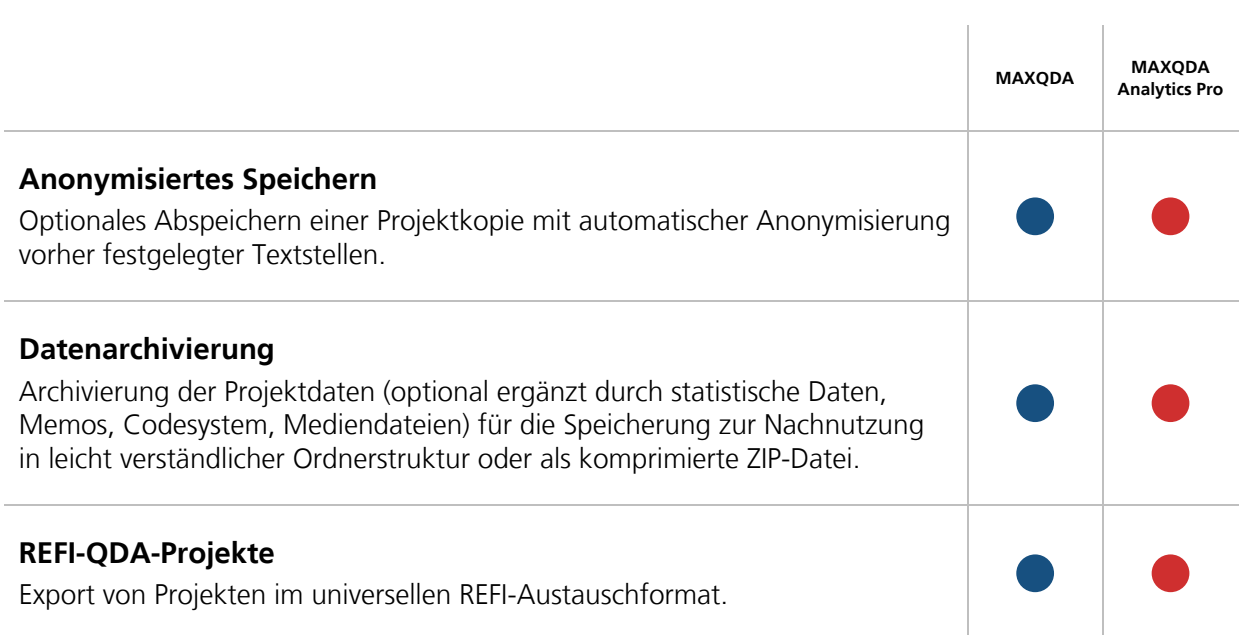

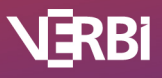

### User Community, Support und Sprachen

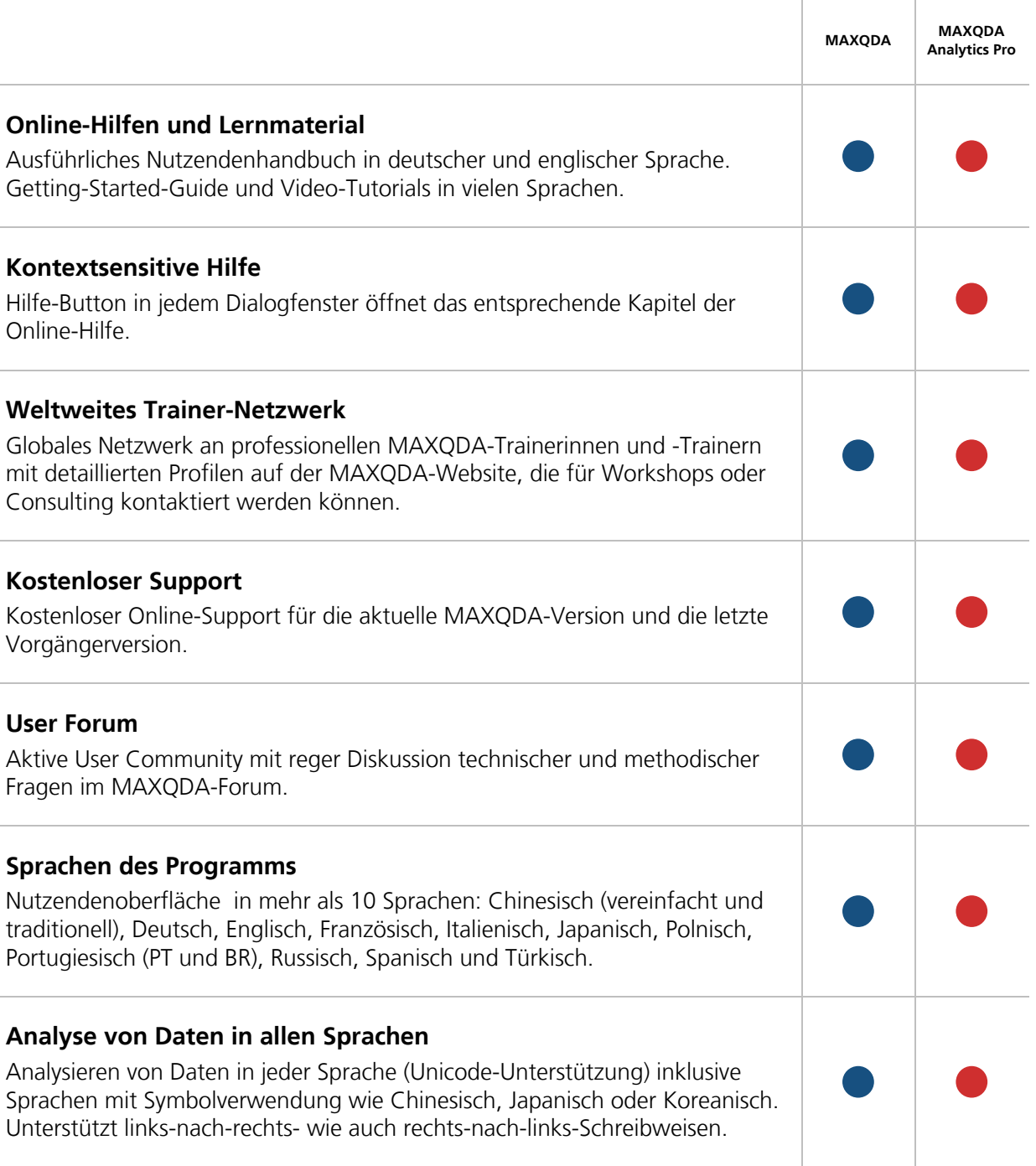

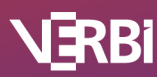

### Quantitative Textanalyse

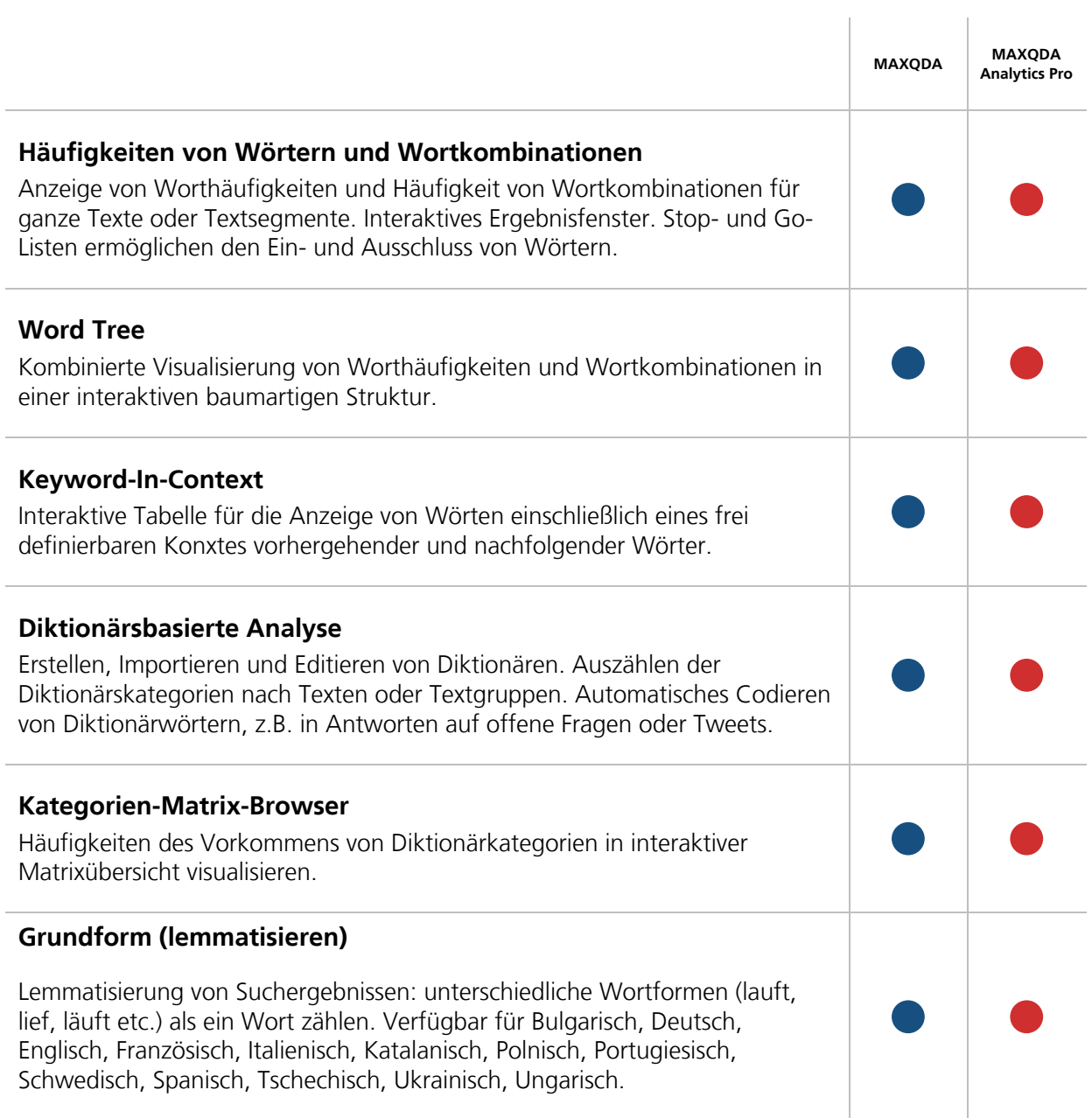

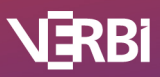

### Statistische Datenanalyse

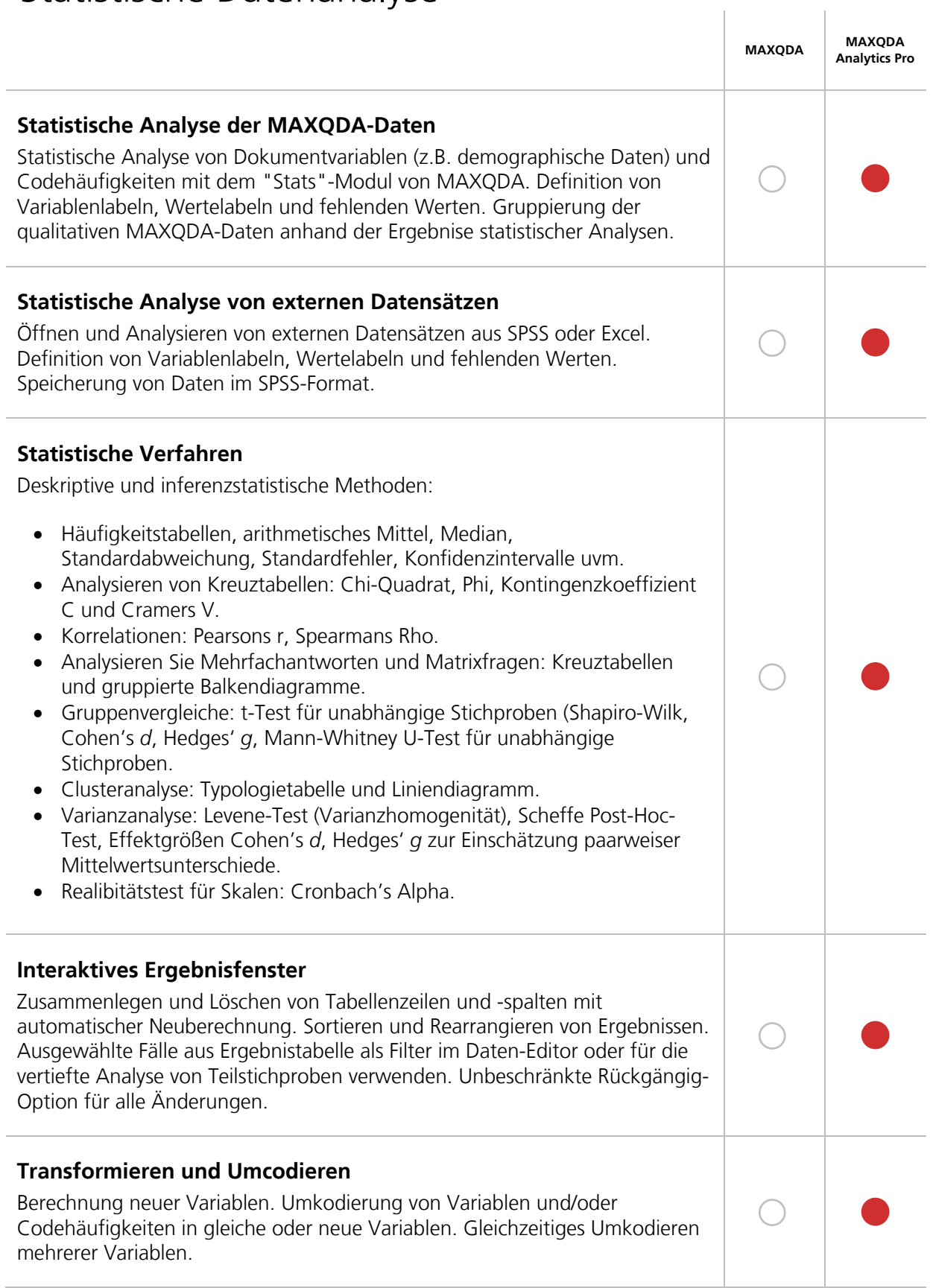

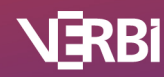

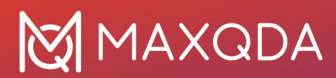

#### **Export und Report**

Anzeigen der Ergebnisse in speziellem Ausgabefenster. Kopieren der Ergebnisse in die Zwischenablage zur Übertragung in Word o.ä.. Export zu SPSS oder anderer Statistiksoftware.

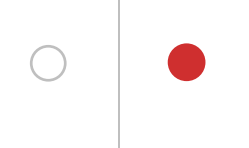

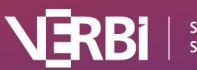

### AI Assist

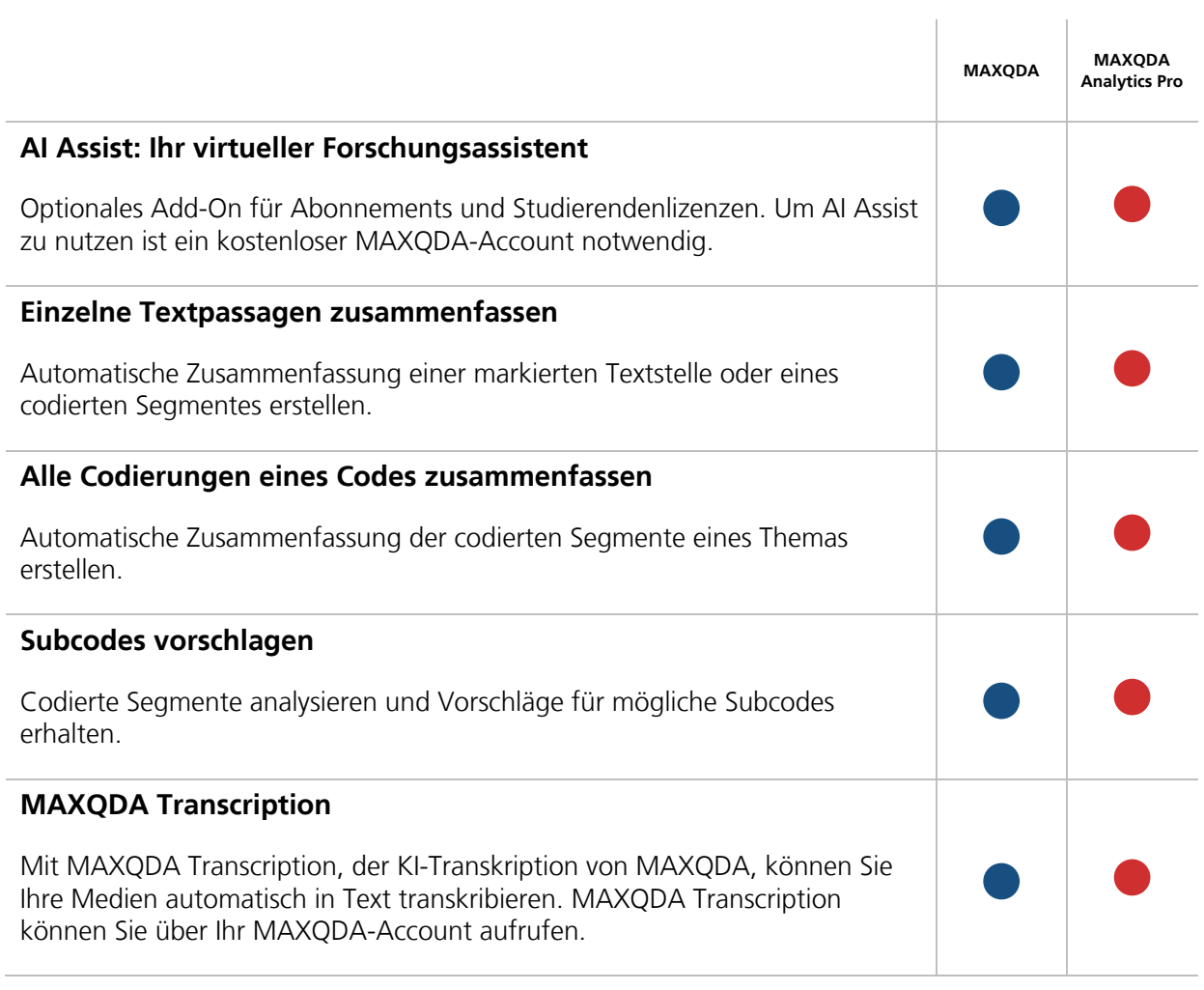

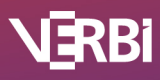

i,